Factor Analysis By The Centroid Method

 $1620 - 6.0.053$ 

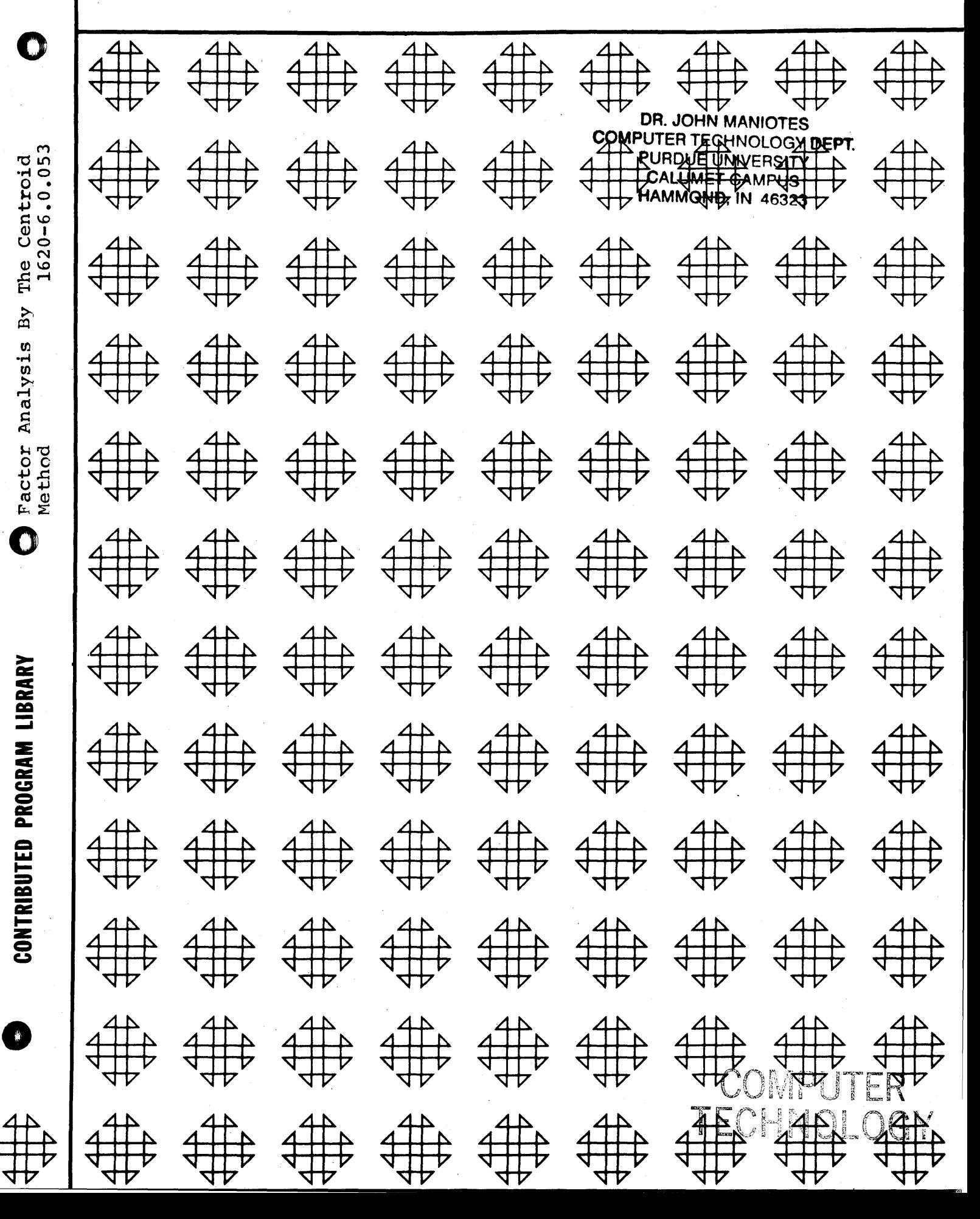

## DISCLAIMER

 $\mathcal{O}(\mathbb{Q}^d \times \mathbb{Z}) \leq \mathcal{O}(\mathbb{Q}^d) \leq \mathcal{O}(\mathbb{Q}^d) \leq \mathcal{O}(\mathbb{Q}^d)$ 

Vermont (MM) PH位序様

Although each program has been tested by its contributor, no warranty, express or implied, is made by the contributor 'or any User's Group, as to the accuracy and functioning of the program and related program material, nor shall the fact of distribution constitute any such warranty, and no responsibility is assumed by the contributor or any User's Group, in connection therewith.

## COMMON USERS GROUP PROGRAM REVIEW AND EVALUATION

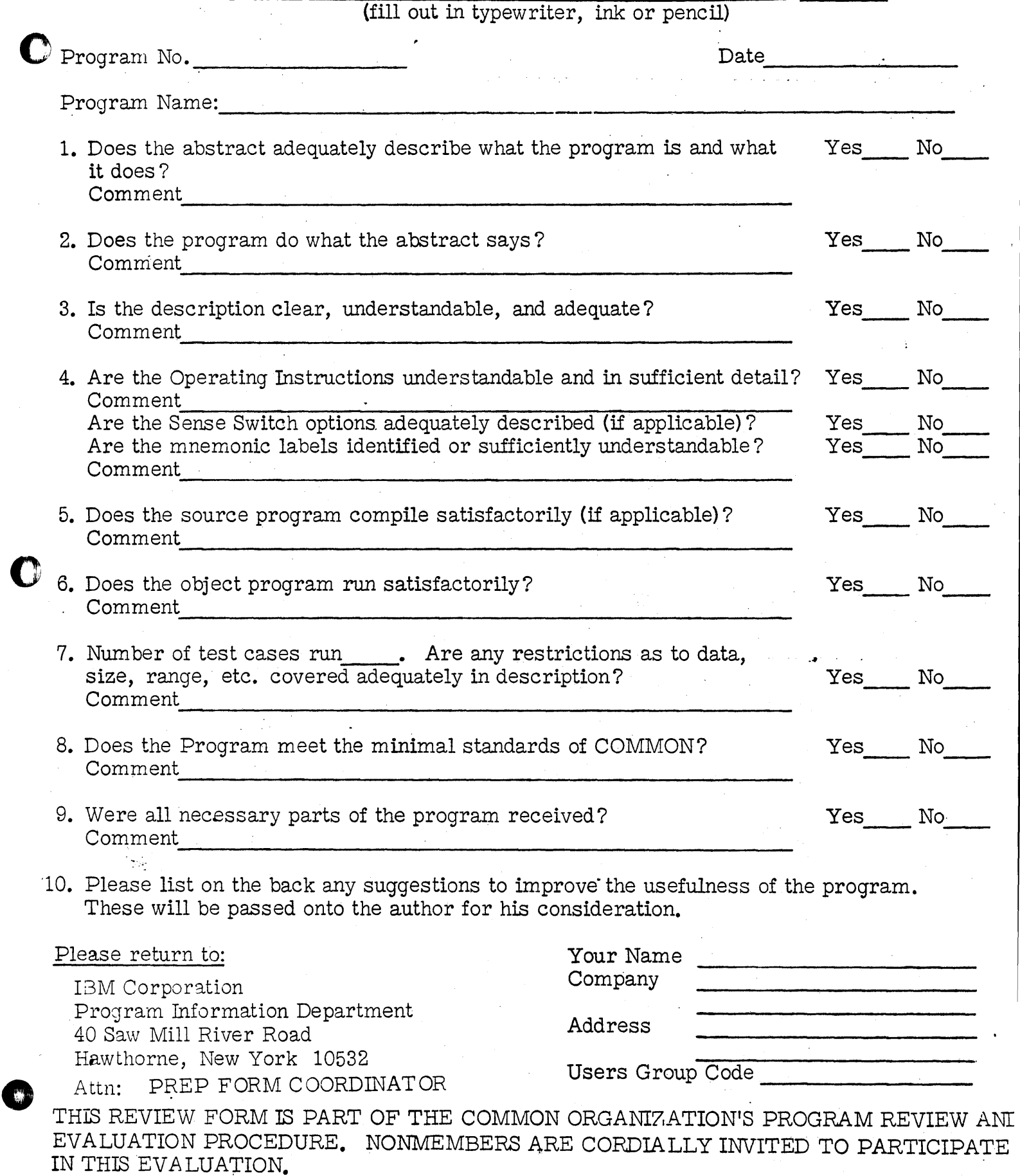

g iAMii Milimii iAMii iAMii iAMii iAMii iAMii iAMii a. tli.lSlili ... i Linna ... i Linna ... i Linna ... i Li

Table of Contents

Factor Analysis by the Centroid Technique William E. Milner North Texas State University May 10, 1962 6.0 Statistical Program

Modifications or revisions to this program, as they occur, will be announced in the appropriate Catalog of Programs for IBM Data Processing Systems. When such an announcement occurs, users should order a complete new program from the Program Information Department.

II. Detailed Discription of Program III. Input / Output

Γ

ć

IV. Sample Problem

V. Operating Instructions

VI. Program Listing

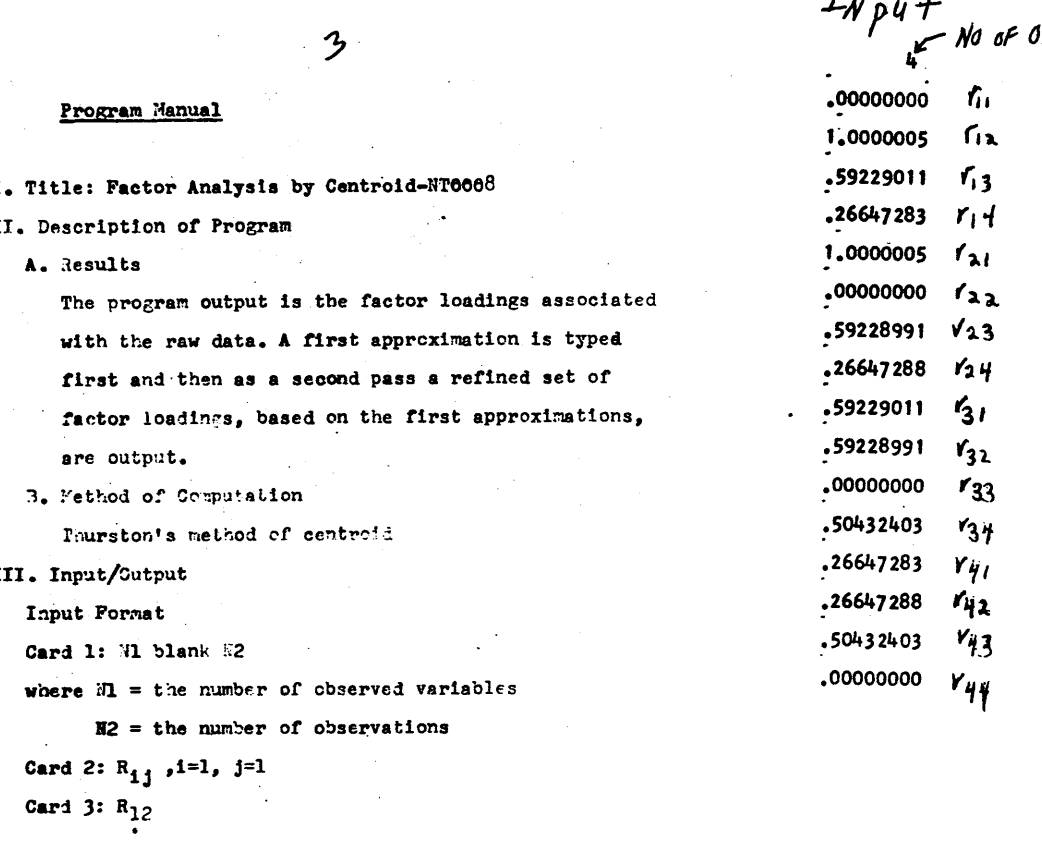

Output Format The factor loadings matrix in row order The  $H^2$  as described by Thurston in row order.

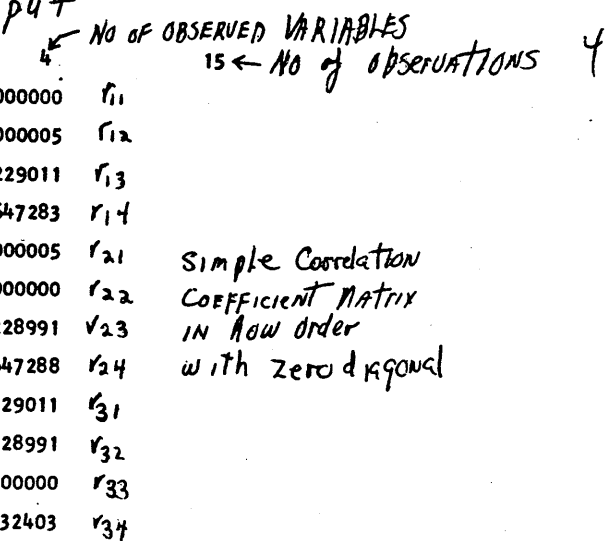

 $\mathbf{I}$ 

 $\bigodot$ 

 $\mathbf I$ 

 $\mathbf{I}$ 

 $\mathbf{I}$ 

 $\bm{\mathsf{C}}$ 

 $\ddot{\phantom{a}}$ 

 $\bar{z}$ 

 $\sim$   $\sim$ 

 $\mathbf{r}$ 

 $\alpha$ 

 $\pmb{3}$ 

 $\hat{\mathbf{v}}$ 

 $\mathcal{L}$ 

 $\hat{\mathbf{r}}$ 

 $\ddot{\phantom{a}}$ 

 $\sim$ 

6

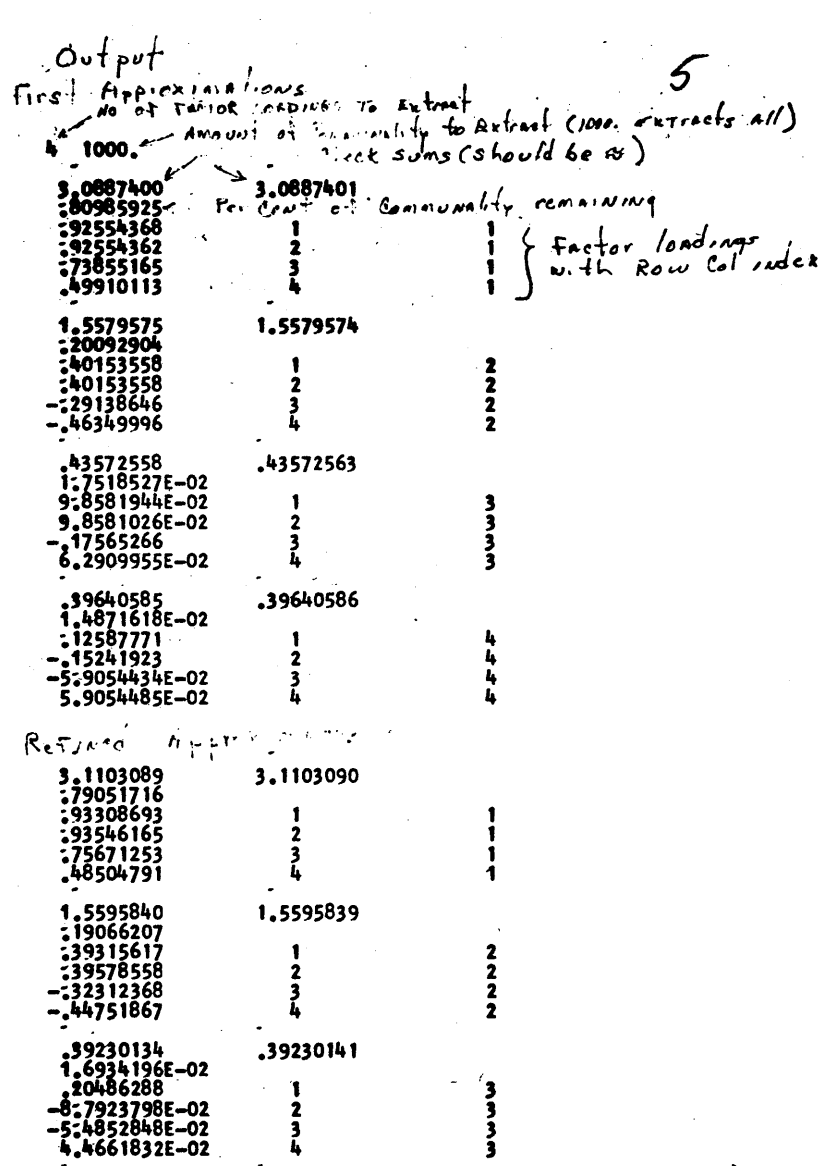

 $\bullet$ 

 $\sim$ 

.38180773

 $\frac{1}{2}$ <br> $\frac{3}{4}$  $\mathbb{Z}^2$ 

 $\epsilon$ 

-<br>- \$8180769<br>- 1-3116447E-02<br>- 4-6836084E-02<br>- 9-7193927E-02<br>- 8-3810681E-02

ᆠ

 $\mathcal{L}_{\mathrm{eff}}$  $\sim 100$ 

 $\overline{a}$  $\}$   $\mu^2$ 

- V. Operating Instructions
	- 1) Set tabs and maragin as for standard FOFTRAN

η

- 2) Ready card reader with program deck followed  $z_Y$ data cards
- 3) Depress reset and load, when the "Load Data" message is typed depress start on the 1620
- 4) The program will read the first data card and stop ready to accept two paeces of data from the typewriter. These are
	- KAP the number of factors to extract up to 12 Data the amount of comunality to extract, this is rarely known and a value of 1000. is adequate to extract all.
- 5) The program will then read the balance of the data cards and will output the first approximation for the factor loadings. After typing these the program will attempt to read again. If a refined set of loadings and the  $n^2$  are desired place the entire data deck in the reader and hit start.

FACTOR ANALYSIS, CENTROID<br>INPUT FOR THIS PGM IS OUTPUT OF THE SIMPLE CORRELATION ROUTINE BY THE SAME AUTHOR. ALL DATA CARDS WILL BE ET RESO AND THE PGM WILL COMPUTE AND OUTPUT THE FIRST APPROX. THE FACTOR LOADINGS, THE PGM WILL THEN TRY TO READ THE DATA AGAIN. AT THIS TIME THE ORIGINAL DATA DECK SHOULD BE ENTERED AGAIN AND THE OUTPUT WILL BE A REFINED SET OF Factor Logdamps **GENE MILNER**  $f$  The  $f$   $^*$ NORTH TEXAS STATE UNIVERSITY DIMENSION R(15,15), C(15,12), SUMI(15), H2(15) 1 READ, N1, N2<br>ACCEPT, KAP, DATA  $2003$   $i=1, N$  $3 H2(1)=0.$  $MAP-1$ HIG-1  $H=0.$ MUG=1 SUMH=0. DO 4 1-1.N1  $DO 4 1 = 1.11$ DO 4 J=1.N1  $4$  READ,  $R(1, J)$  $500 K = 1$ DO 510 1=1, N1 DO 510 J=1,12  $510 C(1, J) - 1.0$  $525 L - 1$ 530 DO 5 1-1, N1  $5 \, \text{SUMI} (1) = 0$ . SUMC=0.  $SUMC2 = 0$ .  $DO 6 I = 1, N1$  $006$ ,  $J=1$ ,  $N1$ 6 SUM1(1)=SUM1(1)+R(1,J)  $T=0.$  T=0.<br>  $00.7$  I=1, N1<br>  $7$  T=1+SUMI(1) N4-N1+1 IF(L-1)725,590,725 590 00 8 1=1 N1 8 CONTINUE GO TO 670 610 6A=9999<br>DO 9 1=1,N4<br>IF(SUMI(1) – GA) 620,9,9 620 GA-SUMI(I) JIG-1<br>9 CONTINUE  $I = JIG$ DO 10  $J=1$ , N1 10  $R(1,3) = R(1,3)$ <br>1-Jig<br>1-Jig<br>20 11 1-1, N1 11 R(1, 1) -- R(1, 1)<br>C(JiG, K) -- C(JIG, K)<br>GO TO 530<br>670 GO TO (671, 701), HUG

c

c

c

c Č

c c

Ċ.

## G

671 DO 700 l-l,Nl RAG-O. DO 690 J**-1,**N1<br>|F(ABS(R(I,J))-RAG)690,690,685<br>685 RAG<del>-</del>ABS(R(I,J))<br>690 CONTINUE 690 CONTINUE<br>700 R( i, i)=RAG<br>701 MUG=1 GO TO(705,720), MAP<br>705 MAP=2<br>DO 715 I=1, N1  $715$  H-H+R(1,1)<br>720 L=2 GO TO 530 725 IF(L-2)730,770,730<br>730 DO 740 1-1,Nl 735 IF(SUMI(I))750,740,750<br>740 CONTINUE 740 CONTINUE 750 CONTINUE GO TO 740 755 DO 765 1-1,N1<br>765 R(1,1)=0.<br>60 TO 525 770 RTT.SQR(T) DO 805 l-l,Nt . TEMP.SUMI(I)/RTT IF(C(I,K))785,790,790<br>
THE CEMP)795,800,800<br>
THE CEMP)795,800,800<br>
T90 IF(TEMP)800,795,795<br>
T95 C(1,K)=TEMP<br>
GO 10 805 800 C(I, K)=-TEMP<br>805 CONTINUE  $D0 815 I = 1, N1$ SUMC=SUMC+ABS(C(I,K))<br>815 SUMC2=SUMC2+C(I,K)\*C(I,K) IF(SUMC-RTT)820,825,820 820 TYPE1SUMC,RTT 825 PHK-5UMC2IH SUMH-SUMH+PHK TYPE,PHK  $DQ = 12 + 1, N1$ TYPE,C(I,K),I,K  $0.835$  i=1,Nl<br>DO 835 J=1,Nl<br>B35 R(1,J)=R(i,J)-ABS(C(I,K)\*C(J,K)) L-3<br>
IF (SUMH-DATA)840,840,855<br>840 IF(KAP-K)855,855,850 GO TO 530<br>855 GO TO(856,900),MIG<br>856 DO 865 I=1,N1<br>860 DO 865 J=1,K 865 H2(1)-H2(1)+C(1,J)\*C(1,J)<br>READ N1,N2<br>DO 13 l-1,N1<br>DO 13 J-1,N1  $\overline{DO}$  is  $J = i^*Ni$ <br>READ, R(i, J)<br>13 CONT INUE

o

 $\begin{bmatrix} 0 & 885 & 1-1 & 0 \\ 0 & 885 & R(1, 1) & -H2(1) \end{bmatrix}$ MUG-2  $MAP = 1$ <br> $H = 0$ .  $SUMH=O<sub>e</sub>$ MIG-2 GO TO 500 900 CONTINUE DO 16 1-1,N1<br>TYPE,H2(1) 16 CONTfNUE STOP END

*to* 

o

•